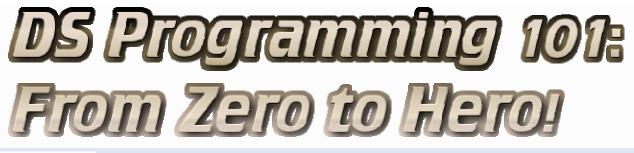

**Table Of Contents** 

| Preface                                           | 1 |
|---------------------------------------------------|---|
| Introductory Chapter 0: Preparing the Environment |   |
| Introductory Chapter 1: Variables!                |   |
| Introductory Chapter 2: Functions!                |   |
| Exercise #1 - Your first program!                 |   |
| Introductory Chapter 3: Operators in C            |   |
| Introductory Chapter 4: Conditions                |   |
| Introductory Chapter 5: Loops                     |   |
| ,,                                                |   |

#### Preface

**Hello and welcome!** If you are reading this then it's likely that you're interested in getting to know more about programming for the Nintendo DS! If you are not, then you likely took the wrong turn, but let's not get into that.

Let's also start with establishing one important thing – as the title suggests, this is a "From Zero to Hero" guide. If you are an experienced programmer then it is likely that you will not benefit from it much, if at all. It is going to introduce the very basics to users who have never even seen a compiler before and never coded in their life – stuff that you probably already know and aren't interested in anymore. You are however still welcome as this is my first tutorial and will likely require a certain degree of proof-reading, plus, you may of course have useful suggestions! Keep in mind the target audience though, I'm doing my best not to introduce complicated concepts early on. If you're not an experienced programmer or never programmed at all, this is a great place to start!

I've seen many guides approaching this subject – some were more helpful, some were rather vague, but there is one thing that was common in all of them, and it became apparent to me that something has to be done about it.

The guides I've seen so-far are dedicated to users who are familiar with programming and only require an introduction to the DS environment, none of them are actually "tutorials" from the ground up. Does this mean that a non-experienced user simply cannot program for the DS or should not begin his adventure with programming on this exact platform? No, it does not! In fact, the DS is likely the easiest platform to program for when it comes to consoles – libnds is really not that hard to wrap your mind around and there are numerous libraries out there that facilitate programming for it even further.

You probably want to ask: "If it's so easy, why do You think it requires some sort of an explanation? The libraries are well-documented, do you expect the readers to be dill-wits who can't follow simple examples?" and the answer to that is "No, in fact, I do believe that everybody is capable of programming, however one has to learn and acquire some basic programming habits and have some practice in C to be successful at it" and this is exactly the main goal of this tutorial. Depending on the interest shown by users and my workload at Uni this may or may not be a full-featured guide, however I promise that I will at least try to keep it up-to-date and expand upon it from time to time.

Now that the purpose is established, let's move on to the juicy parts! I hope you will enjoy learning together and in case of any questions or suggestions, do write! Dear readers, keep in mind that the first few tutorials will be an incredibly rapid course in C, applicable to any type of programming, not just for the DS! We won't be compiling much until this material is covered and thoroughly understood! So... Let's get it on!

#### **Introductory Chapter 0: Preparing the Environment**

Alright then! We've established our goal, it is time to make the first steps towards it! For the duration of this course we will be using the **C language** which is versatile and simple enough to understand. We'll program in the **Visual C++ Express 2008** and we'll be using **NFLib by NightFox and Co.** as our graphics library so that graphics do not impede our progress, but we're miles before getting there. First and foremost, we need to start up our download queue, and we'll be needing plenty-fancy things!

Firstly, we of course need the **devKit Pro toolchain**, available here:

http://sourceforge.n...ed%20Installer/

- Next, we need to get our hands on **the code editor**: <u>http://msdn.microsof...future/bb421473</u>
- We will also need **Drunken Coders's Wizard** to add a Nintendo DS application (among others!) as a project type: <u>http://pern.drunkenc...udio\_wizard.zip</u>
- Finally, we'll download **NightFoxLib**: <u>http://sourceforge.n..ts/nflib/files/</u>

Once all the files are downloaded, proceed to installing them, starting from devKit Pro (preferably on C:\), next the Visual C++ Studio Express 2008, the Drunken Coders's Template Wizard and finally NightFox Lib (preferably in the devKit Pro directory).

Now we have our programming environment ready! Exciting, isn't it? Well, not quite. Why? Because now we have to move onto the Introductory chapters of this guide – they may be boring and taxing but without them we will not be able to really program anything as everything you will be reading from now on will sound like black magic before this knowledge sinks into you, at least partially. Thus, without further ado, we move onto...

#### **Introductory Chapter 1: Variables!**

To even have a chance at programming something, we need to know what we'll be dealing with. **Introductory Chapter 1** will introduce the first important subject – **Variables**, your main weapons when it comes to programming.

So, what **is** a Variable? Well, in layman's terms, a variable can be just about "anything" – **it can be a number, a character, literally anything,** but to simplify it, we'll say it is a **value**, a **piece of data** that is kept in the console's memory for later use. In most tutorials you would see a link to a Wikipedia article or a reference to a book that will introduce you to the subject – not here. We want to get from Zero to Hero and we want to get there fast, don't we? As far as we're concerned, we could possess all the knowledge about the variables and we still won't be able to use

them anyways! I will only pass onto you the knowledge that will actually be relevant to you, so bear with me. 😉

Let's start with describing how to Declare a Variable:

## Type Name = Value;

Your typical variable has four identifying features – **a scope, a type, a name and a value**. First and foremost we will tackle **types**, as they determine how we will actually use a given variable.

We can divide our variables into 3 main groups – Integers, Booleans and Chars.

Those can be **Signed** or **Unsigned** (except Booleans), plus Integers may **range from 8 to 32 bit** ones (even 64 on PC's, but let's not go ahead of ourselves). Sounds like black magic so-far? Good, cause we're going to explain what all that means, starting from types and their properties:

**Signedness** is the first property we will discuss. One could write a whole elaborate essay on the differences between signed and unsigned variables. What you need to know is that Signed variables range from negative values throughout 0 and positive values while Unsigned ones range from 0 upwards. That's it, really. That's all you need to know!

Next, we'll tackle the lovely **Integers**. As I said, Integers on the DS may consist of **8**, **16** or **32** bits, but **what does that mean**, exactly? Well, it means what **range of values a variable will be able to carry!** For example, an **8-bit integer** will have a length of **255**, meaning it will range from **-128** to **127** when signed and from **0** to **255** when it's unsigned. A **16-bit** one will have a length of **65,535** while a **32-bit one**, a length of **4,294,967,295**.

To use them, we will have to learn how to **declare** them! The symbols used to refer to those integers are u for Unsigned, s for Signed, followed by the length in bits, for example "**u8**" or "**s16**".

Next we have **Booleans**. There's really not much to say about them other then they may hold only two possible values – "**true**" (1) or "**false**" (0). We will mostly be using them for simple switches and there's no point in dedicating any more time to them. The symbol used to declare Booleans is "**bool**".

Finally, we have **chars**... **Chars** will mostly be used to hold **characters or numbers**, but they are much more versatile then that. By **"holding anything**" I really meant that you can use those variable to hold **"anything**". From **text** to **graphics** and **sound**, arrays of chars **will be your tool of choice**. The symbol to declare chars is **"char**".

Now that types have been discussed, we can move to **Scopes**, and we'll discuss only two: **Global** and **Local**. A **Global Variable** is declared **outside** the main block of the program, thus can be called anywhere within it while a **Local Variable** is declared **within** a function, thus may only be used within that function. I'm sounding vague, huh? Functions? Blocks? **What am I talking about?** Well, let's get right onto that in the **Introductory Chapter 2**, as I don't think the "name" part needs any explanation other than "don't use special signs or spaces when naming a Variable".

#### **Introductory Chapter 2: Functions!**

So, what is a Function, you ask? Well, a Function in layman's terms is a set of instructions that the program is supposed to carry out. How does a function look like, how do we declare it you ask? Let's see the declaration for ourselves:

## Type Name(TypeOf Argument, TypeOf Argument2){ ... };

That... looks incredibly complex, doesn't it? Let's cut it into pieces, shall we?

Where "**Type**" you put either "**void**" if you don't really want the function to return any value for you, just carry out the instructions. If you do want it to return some sort of a value or data, you can specify it using the **previously described Types** – that way, you will be able to assign the value returned to a given variable! Snazzy!

The **Name** can be just about anything, but without spaces and really fancy special signs.

As far as **Arguments** are concerned, **there can be as many as you like** and they can be **any type of a variable you want**.

How do we call our declared function? Well, we simply do this:

## NameOfTheFunction(Value1, Value2);

Simple!

Just to practice, let's build our very first simple function, shall we?

### CODE

```
s16 Adding(s16 Number1, s16 Number2){
s16 Result=Number1+Number2;
return(Result);
```

So, **what does this function do?** Well, it adds the value specified as Number1 to the value specified in Number2 and returns its number as shown by Result!

So, if we do this:

| CODE                  |  |
|-----------------------|--|
| s16 Number3;          |  |
| Number3=Adding(2, 2); |  |

Our function will assign the value "4" to the declared variable Number3. Neato, huh? Of course we're not going to build functions with \*that\* simple functionality but hey! We're just starting, right?

Before we can actually create any fun functions, we'll have to learn a bit about operators and built-in C functions... **but I'm feeling like you guys are yawning at this point** – so much new-found knowledge and we can't use it anywhere! Annoying, isn't it? Well...

**Let's do something else, shall we?** Let's **build** our **very first application!** Oh, the **excitement!** First and foremost though, we will analyze the template we're given from libnds so that we know where to put what, hmm? Your minds open? You're fingers ready? This is the part you were all looking forward to, so **let's do this!** 

#### Exercise #1 - Your first program!

Open up Visual Studio C++ Express, start a new project and select the DS as your platform of choice via the wizard – the default settings will do. Once you're done, you will be able to browse the contents of your Solution using the table of contents situated on the left-hand part of the screen. Right now you only have the Source file called **"template.c"**. Let's open it! You will likely see this as the result:

Wow wow, that's alot and sooo fast! Let's look through this quickly, shall we?

Every program is essentially divided into three main sections: the **Includes**, the **Declarations and Defines** and finally the **main()**; Function. We will discuss them all briefly. I will also explain the three functions that appear in this code so that they're **crystal clear**.

**#include** is a directive referring to any files that may be included in the project. It's vital to know that #include files will \*always\* be in our RAM – their content can be accessed anywhere throughout our program! This will turn out to be very useful when organizing your work and resources later-on, so remember it! The two files included are nds.h, which is the libnds library and stdio.h, which is the Standard Input/Output library of C and C++. The Angle-Brackets <> indicate that the compiler will search for the file using it's specified INCLUDE path as well as the parent directory of your program, were we using simple quotation marks "", the compiler would attempt to find it only in the parent directory, but more on that later.

Normally after the #include we would start putting our **Global declarations**, every variable declared there will be treated as Global. Keep that in mind!

This basic template has no variables, but let's add one, just for the heck of it! Scroll up and put your declaration right before the main(); function. Let's say...

## char MyName[25]="Put your name here, silly!";

Can you tell me what kind of a variable that is? **Yep, you are absolutely right!** Great attention span! It's indeed a char, its name is "**MyName**" and its value is... well, whatever your name is! What's with the weird number in the brackets, you ask? Well, one char can only hold one character – with this number, our variable is now an **Array**, otherwise known as **String**, of the **length of 25 characters** – that way, we can put more characters in, but more on that in the later chapters about Arrays. In any case, **good job!** Remember about the ";", without putting it at the end, the compiler will not know when the line of input ends and will return an error, so **declare carefuly!** Let's move on.

Lines starting with "//" or enclosed between "/\*" "\*/" are called **Comments** – the compiler ignores them, but they are helpful to mark important parts of your code.

Finally we move on to the **int main()**; the most interesting part we'll tackle today.

main(); is effectively the main function of the program – whatever is supposed to happen is placed in it. It is divided into two main parts – the part before **while(1)** and after it. We'll talk about the while loop later, for now, all we need to know is that whatever is before while happens once, whatever comes within its brackets happens once each frame (the DS works at circa**60 frames per second**, so the maths here are clear).

Before while(1) we have two functions, let's have a closer look to know what they are:

**consoleDemoInit();** is a function built-in librids, it will launch a DOS-like command line to which you will be able to output text. Nothing more, nothing less, really.

**iprintf("Hello World!");** is a function used for printing text. It prints it directly into the console, the text printed is placed between the quotation marks. Simple!

Let's head to while, shall we?

It contains only one function - **swiWaitForVBlank()**; which, as the name implies, wait for a VBlank, meaning the end of a frame. You will have to put this function at the end of your main, always! So, from what we've read so-far, this program should:

**1.** Initialize the console.

2. Print Hello World! On the screen.

Let's see if it does that, shall we? Select "**Build**" from the context menu at the top of the screen, then hit "**Build Solution**", alternatively just hit "**F7**". This will begin the makefile operations and compile your very first .nds file. **Excited? You should be!** 

Once Building Operations are finished, you will be able to read where the file was saved at the bottom part of the screen. **No surprise there** – it's in the folder you specified when creating the Project.

Open that folder – the .nds file should be there. Provided you have an .nds emulator, you will be able to launch it, and... **magic!** It does what it's supposed to!

I can hear you nagging "but what about my Variable?!? I want it to do something that wasn't in the template, you're a lame teacher!" and that **breaks my heart.** Would I desert you? Would I? **Never!** 

Let's **spice up the code** a little bit, hmm? Let's make this program specifically about **\*you**\*. Scroll back up where you declared your first variable and declare another one, like this:

# char Text[100];

We already know it's a string of characters with a specified length, but why No value? Well, it means that the string is **empty** – we can put data into it later-on though. This is called a "**buffer**" – a place dedicated in RAM for us to input data into.

Let's move onto the function though, shall we? Before the **iprintf()**, we'll add another fun function that is commonly used with strings:

## sprintf(Text, "Hello World! My name is %s!", MyName);

Okay, **confusing**, I know. Explaining now. **sprintf()**; is a function used for formatting strings – you select a **destination buffer**, then you write the **format** within the brackets, finally you write**which variables should be used to format it**. In this case, we are inserting the string MyName using "%s". The final result should be "Hello World! My name is Whatever you specified as your name". That's **neat**, isn't it?

Now, let's modify the iprintf to use our text. All you need to do is this:

## iprintf(Text);

Now, rather then Hello World!, the text printed will be whatever has been put in the **buffer Text** (hence the lack of brackets). Now, what you should have is this:

#### CODE

Ready? Steady? BUILD! So... does it work? Well, why shouldn't it?

You've just built your very first program for the DS, **congratulations!** Admittedly it's simple, but with some dedication, soon enough **you'll be a pro at this!** One thing is for sure, **you're no longer a Zero**, you moved onto... **0,1**... So **there's still a road ahead of you!** 

#### **Introductory Chapter 3: Operators in C**

So far, we've learned the basic structure of an application in C, the types of Variables and looked at some functions - I hope everything so-far sunk in because we're about to look at **if statements** and **switches** with various **conditions!** Before we get there though, we need to know how to build those **conditions**, and for that, we'll need to have a look at **Operators**.

Without further ado, let's get to it, starting from explaining what exactly they are. **Operators** are very simple elements which tell the program **how to combine, compare or modify Values**. By putting them in-between of two **Operands** we create **Expressions**. We can also use some of them **connect Expressions together**, designing more advanced **Logic**. Let's use an example that's known from our daily life and math - an **expression** is for example "3+4" where "+" is the **Operator**. **Operators** are divided into **5 groups**, each of them with different uses. Those groups are **Arithmetic**, **Comparison**, **Logical**, **Assignment and the Ternary Operator**. First, we'll have a look at **Arithmetic Operators** as we've already used a few. They are used exactly the same as you'd use them in everyday math tasks, so their function should not pose any problems to anyone. Those Operators are:

#### **ARITMETHIC OPERATORS**

+ addition

- substraction (- when placed before numbers negates them)

\* multiplication

/ division

(and) define precedence (to define in what order the calculations happen)

++ incrementation (adding 1)
-- decrementation (substracting 1)
>> bit shift right
<< bit shift left
% modulus (calculating the remainder of dividing two numbers)</pre>

**Example of use:** AVariable=3+3; (Assign the result from adding 3 to 3 to AVariable)

As of now, only the first 5 (well, maybe 7  $\forall$ ) are of our interest, the rest will be covered in more detail in subsequent chapters if they pop up, for now you just need to know they exist.

Next up are operators which we also used, called **Assignment Operators**. We use them to **assign Values** to a given **Variable**. Those operators are:

#### **ASSIGNMENT OPERATORS**

= Simple assignment. The Value of the right operand is assigned to the Variable on the left.

\*= Multiplication assignment. The Value of the left operand is multiplied by the Value of the right operand and the result is assigned to the left one.

/= Division assignment. The Value of the left operand is divided by the Value of the right operand and the result is assigned to the left one.

%= Remainder assignment. The remainder of dividing the Value of the left operand by the right operand is assigned to the left operand.

+= Addition assignment. The Values of operands are added and the result is assigned to the left one.

-= Subtraction assignment. The Value of the right operand is substracted from the Value of the left operand and the result is assigned to the left one.

<<= Left-shift assignment. The Value of the left operand is shifted left by the ammount of bits specified by the right operand and the result is assigned to the left one.

>>= Right-shift assignment. The Value of the left operand is shifted right by the ammount of bits specified by the right operand and the result is assigned to the left one.

**&=** Bitwise-AND assignment. Obtains the bitwise AND of the left and right operands and assigns the result in the left operand.

**^**= Bitwise-exclusive-OR assignment. Obtains the bitwise exclusive OR of the left and right operands and assigns the result in the left operand.

| = Bitwise-inclusive-OR assignment Obtains the bitwise inclusive OR of the left and right operands and assigns the result in the left operand.

**Example of use:** *AVariable=AnotherVariableOrAValue;* (Assign the value of AnotherVariableOrValue to AVariable)

Once again, I've divided them into two groups - the ones you should be concerned with firstly and the ones that we'll be using much, much later.

Now we can move on to what interests us the most today, which would be **Comparison Operators.** These will be the basis of building conditions and you need to know them by heart. Their purpose is to compare two **Values** and return the result of this comparison. Those operators are:

#### COMPARISON OPERATORS

== Checks if the Value on the left is equal to the Value on the right.

!= Checks if the Value is not equal to the Value on the right.

- < Checks if the Value on the left is smaller then the Value on the right.
- > Checks if the Value on the left if greater then the Value on the right.
- <= Checks if the Value on the left is smaller or equal to the Value on the right.

>= Check if the Value on the left is greater or equal to the Value on the right.

**Example of use:** *if*(*Variable*<*3*) *Variable*++; (*if the Variable's value is less then three, increment it*)

ALL **Comparison Operators** are essential; there is literally nothing we could leave for later.

Finally we can move on to another useful kind of **Operators** which we will frequently use to join together different expressions. Those operators are called **Logical Operators** and are relatively simple to remember since there are only three of them.

#### LOGICAL OPERATORS

Is used to negate a given expression, this operator is called NOT.

**&&** If both parts of the expression are true, the whole expression is true. If either part if false, the expression will be false. This operator is called AND.

|| If either part of the expression is true, the whole expression is true. This operator is called OR.

**Example of use:** *if*(*AVariable*==3 **&&** *AnotherVariable*==3) *AVariable*++; (*if both variables are equal 3, increment the first one*)

That'd be all we need to know now - the **Ternary Operator** will be introduced together with if statements. That's all for this chapter and tune in next time to learn how to build Conditions with our new-found knowledge, alongside some fun examples!

#### **Introductory Chapter 4: Conditions**

Now that we know **Operators**, we are pretty much set to start learning about creating various **Conditions in C**. What is a **Condition**? Well, it is a **Statement** that specifies **how our program is going to react when a given event happens**. We can divide those statements into two basic groups, **if Statements** and **switches**. Firstly we'll have a look at both, then we're going to compare them as to know exactly when to use them efficiently.

We've actually seen a few **if statements** already in the previous Chapter, I'm sure you've noticed! These were however very short - they were the shortest possible form of that kind:

# if (Condition) Result;

With that kind of a statement we can only specify **one Result** and **one Condition**, so naturally this is a **really limited** statement. To fully utilize **if Statements** we need to be familiar with their entire structure, which is as follows:

#### CODE

```
if (Condition) {
   Statements;
   }
else if(Condition2) {
   Statements;
   }
else{
   Statements;
   }
```

We can see that this is a **much more flexible** implementation of an **if Statement**, we can not only specify as many **Conditions** and **Results** as we want using **else if**'s, we can also set a **Result**that will occour **if neither of the Conditions are met!** It is divided into three parts, our first **if**, a number of following **else if's** and finishes with **else** - the latter two parts are **entirely optional**and you can ommit either of them if you don't need them.

To show how this works in a more practical way, let's have a look at this example:

#### CODE

```
if (Age>=18) {
    iprintf("You're an adult!");
    }
else if(Age<18 && Age>=0) {
    iprintf("You're a minor!");
    }
else{
    iprintf("Very funny. You were supposed to input your age!");
    }
```

Here, if the **Variable** Age's **Value** is **greater or equal** to 18, the program will inform the user that he is an adult by printing a message on the screen. If the Value is **less then** 18, but more then 0, the program will state that the user is a minor. If the Variable has a value that is **incorrect**, such as less then 0, the program snarkly remarks that the user inputted an incorrect value.

Of course we could just do this:

# CODE if (Age>=18) { iprintf("You're an adult!"); } else{ iprintf("You're a minor!"); }

**But** this presents a **degree of ambiguity** - if the user would input a value that is less then 0, the program would **still** refer to him as a minor **despite** the fact that the value is **incorrect**. This could be prevented by doing this:

#### CODE

```
if (Age>=18) {
    iprintf("You're an adult!");
    }
else if(Age<18 && Age>0) {
    iprintf("You're a minor!");
}
```

However again, the program would be confused if the inputted value was of **incorrect type**, for example a character rather then a digit and this would result in a **glitch** - the character would be transcribed into a numerical value.

Why am I saying all this? You're going to say "we're not brain-dead, this is obvious!". Well, let me tell you, it's not. I'm doing this to teach you to avoid being ambiguous at all costs, this will save you time when debugging your applications.

Keeping these issues in mind will help you **avoid glitches** in your program and prevent it from acting in a manner that you would not expect. **Computers are not intelligent**, they will not do your work for you. You have to imagine **you're giving orders to a complete simpleton** who requires really specific instructions as to **not make a mistake**.

Simplify your code when it is possible, by all means, but where there is room for error, specify your intentions in detail.

To conclude the section about **if Statements**, we'll have a look at the **Ternary Operator** as promised last time. Sometimes our conditions **can be thoroughly simplified** and we can ommit the use of **if Statements** or **switches** altogether by using the **Ternary Operator** "?".

Let's consider this snippet of code:

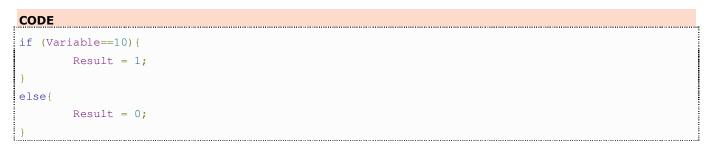

We created an **if Statement** which checks whether the **Variable** is equal to 10. If it is, the program will assign the value 1 (true) to **Result**, otherwise it will assign 0 (false). We can simplify this with a simple **Ternary Operation**, like this:

#### CODE

```
Result = Variable==10 ? 1 : 0;
```

This will automatically assign the values to **Result** depending on whether the **Condition** will turn out to be **true** or **false!** Much quicker, **isn't it?** 

Now that we are accustomed with **if Statements**, we can learn about **switches**, which are very similar in function however may come in handy simply because they are more **see-through** and**easier to debug**. Let's have a look, shall we?

| CODE                         |  |
|------------------------------|--|
| <pre>switch(Variable){</pre> |  |
| case 1:                      |  |
| Statements;                  |  |
| break;                       |  |
| case 2:                      |  |
| Statements;                  |  |
| break;                       |  |
| default:                     |  |
| Statements;                  |  |
| break;                       |  |
| }                            |  |

In this example **switch**, we have two **cases** and the **default case**.

If the Value of Variable is equal to 1, it performs the Statements specified in case 1, if it is equal to 2, it performs the Statements specified in case 2, if it is neither, it performs the Statements specified in the default case, which is optional. Each case is separated by break; as to conclude the case, however it is optional if you want to receive the same result in several cases, like here:

CODE

```
switch(Variable){
  case 0:
      iprintf("Variable is equal to 0");
           break;
  case 1:
   case 2:
      iprintf("Variable is equal to either 1 or 2");
      break;
  default:
      iprintf("Variable is neither 0 nor 1 or 2");
      break;
```

By not adding the **break**; after **case 0**, we specified **the same Statement** for both **case 1** and **case 2**, thus saving time and **simplifying** the **switch**.

The **default**; case again is optional, **however** I'm reminding you about possible **ambiguity of code**. This is a **disadvantage** of using **switches** - if the **Variable will not fall in either case specified** and there will be **no default case present**, the program will simply **ignore** the input altogether! Another disadvantage of **switches** is that the **Variable** used must be a **simple Variable** - either an **Integer** or a **char**, thus **we cannot use it with Strings or Structures**.

This concludes **Introductory Chapter 4**, in the next and final introductory chapter we will have a look at **Loops**, specifically **for Loops** and **while Loops**. The rest of C-related material will be discussed as we progress **if needs-be**. Thank you for reading and **see you next time!** 

#### **Introductory Chapter 5: Loops**

Today we'll be having a look at **Loops**, to be more specific, the **for()** and **while()**. In programming, we use **Loops** to create **cyclical action** - we put **functions** we want to use **repeatedly** in them to save time. As always, we'll have a look at both and compare their features to know when to use each of them. Let's start with the **for()** loop and its syntax, shall we?

## 

Starting? Testing? Counting? What's all that? Well, let's have a look at a more practical example:

#### CODE

```
u8 i=0;
for(i=0;i<5;i++){
iprintf("This is a line of text.\n");
```

As we can see, we created a **Variable** to be used in the **Loop** called **i**, this **Variable** is **incremented** once each cycle as long as the **Testing expression** is **true**, which here means as long as it is less than 5. Until it reaches this state though, every **Statement** between the **{ }** brackets **will be executed once each cycle** aswell! Thus, the end effect is:

| CODE                    |  |
|-------------------------|--|
| This is a line of text. |  |
| This is a line of text. |  |
| This is a line of text. |  |
| This is a line of text. |  |
| This is a line of text. |  |

You're going to ask "where's the weird "\n" you've ended the String with, huh? Well, this is the **Newline Sign**! Using it you can make sure that whatever new string you'll be inputting into the console will be printed **in the next line**! Let's compare this **for()** to a loop we already know, the **while()** Loop.

## while(Condition){...}

Looks a whole lot more simple, huh? Well, it also works **slightly differently**. As you can see, there is no place to put in the **Start Condition**, nor do we have a place where we could **add or substract** from our controlling **Variable**... How do we use it then?

The while **Loop** will execute the actions nested between its **{ }** brackets as long as the **Condition specified is true**. For example...

#### CODE

```
u8 i=0;
while(i!=5){
iprintf("This is a line of text.\n");
i++;
}
```

The idea here is clear - we have our **Variable i** which we use as a controller. The **Loop** prints text into the console with each cycle and then increments the **Variable i**. After 5 cycles, **i** reaches 5 and the **Looped functions** are no longer executed... Yes, **you guessed it!** The result is:

| CODE                    |
|-------------------------|
| This is a line of text. |
| This is a line of text. |
| This is a line of text. |
| This is a line of text. |
| This is a line of text. |

As you've seen, we can infact utilize both **Loops** to do the exact same thing, but you will also notice that the **for() Loop** is very much independent - it sets the value for **i** itself and it also sets how this value will change each cycle.

With while(), you have to plot the activation and deactivation of the Loop yourself.

Both cases have their advantages and disadvantages so all I'm really going to say is that we will use **for() Loops** whenever we want a certain function to be repeated a specified number of times and leave the **while() Loop** for functions that only need to be executed repeatedly when a given event occurs, for example when constructing A.I's, but more on that in the Chapter about game logic later on.

I hope you enjoyed this chapter, even if it's a little bit short. There really isn't much to say about Loop, so bare with

me. 🤟 I'd also like to inform that there's been a slight change in the schedule - we'll jam a chapter about **Arrays** and **Structures** before we proceed to strictly DS-specific programming as I don't want to run into

unintroduced concepts while we're at it. I'll do my best to introduce both briefly and clearly. 🥮 Stay tuned and thanks again for reading, see you next time!